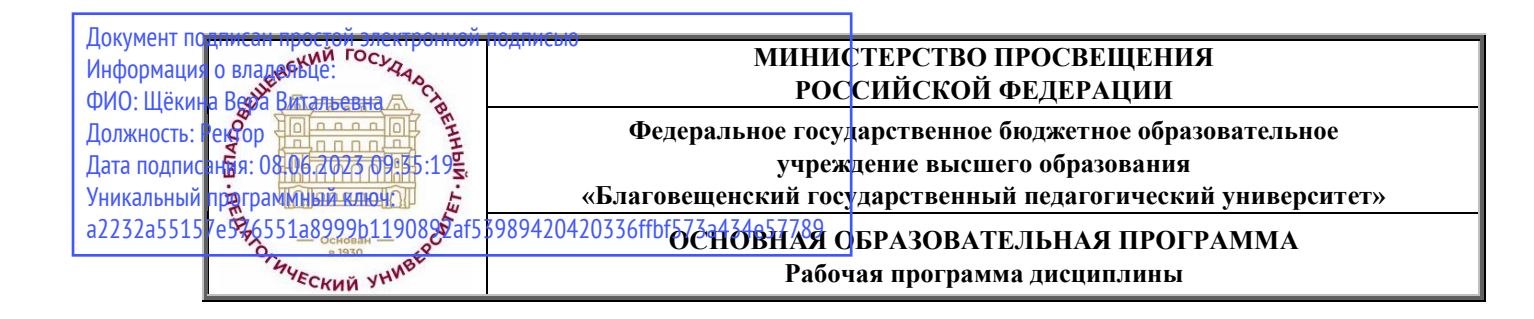

**«УТВЕРЖДАЮ» Декан индустриальнопедагогического факультета ФГБОУ ВО «БГПУ» Н.В. Слесаренко «25» мая 2022 г.**

### **Рабочая программа дисциплины КОМПЬЮТЕРНЫЕ ТЕХНОЛОГИИ В ИЗОБРАЗИТЕЛЬНОМ ИСКУССТВЕ**

### **Направление подготовки 44.03.05 ПЕДАГОГИЧЕСКОЕ ОБРАЗОВАНИЕ (с двумя профилями подготовки)**

## **Профиль «ИЗОБРАЗИТЕЛЬНОЕ ИСКУССТВО»**

**Профиль «ДОПОЛНИТЕЛЬНОЕ ОБРАЗОВАНИЕ»**

> **Уровень высшего образования БАКАЛАВРИАТ**

**Принята на заседании кафедры изобразительного искусства и методики его преподавания (протокол № 9 от «25» мая 2022 г.)**

**Благовещенск 2022**

# **СОДЕРЖАНИЕ**

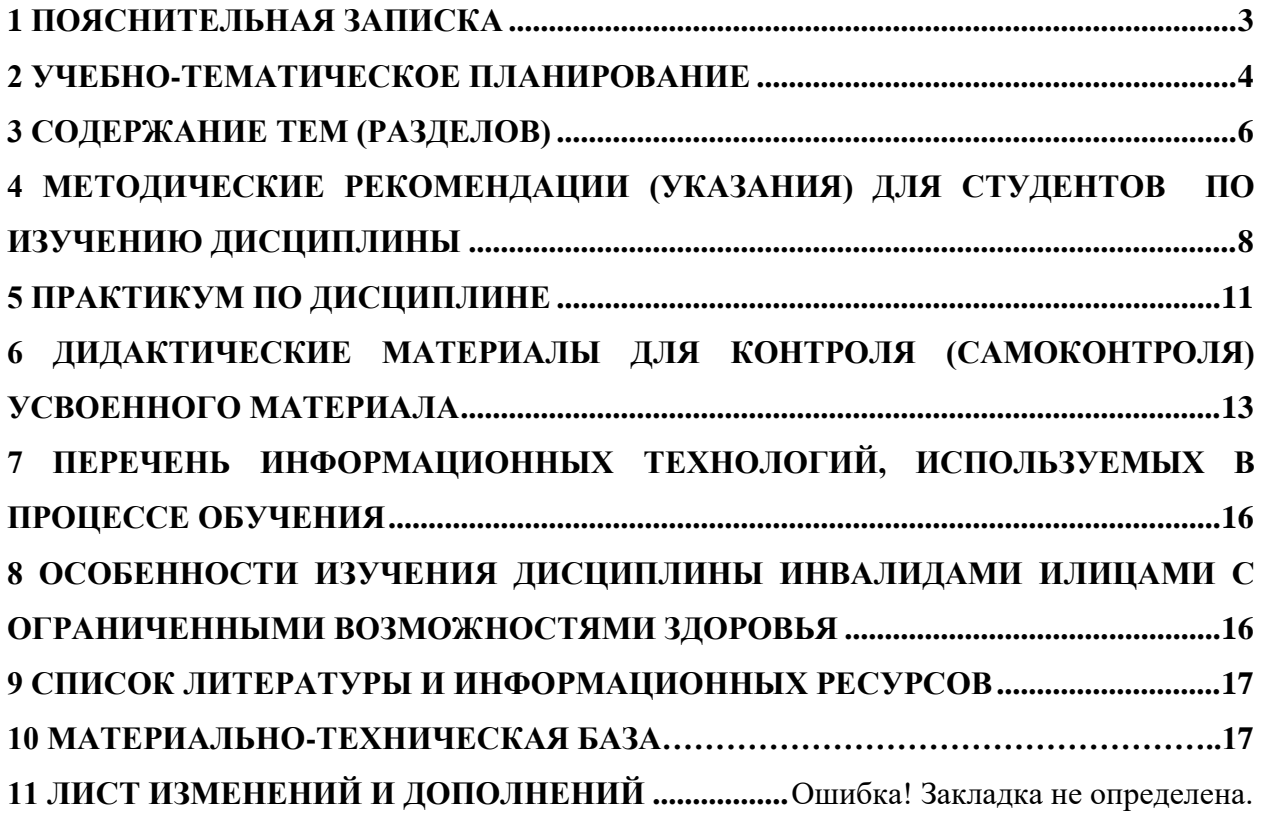

### **1 ПОЯСНИТЕЛЬНАЯ ЗАПИСКА**

<span id="page-2-0"></span>**1.1 Цель дисциплины**: формирование целостной системы знаний в области современных компьютерных технологий, их возможностях и особенностях использования в сфере искусства; привитие навыков использования, современных программноинструментальных средств в создании художественных произведений.

**1.2 Место дисциплины в структуре ООП**: Дисциплина «Компьютерные технологии в изобразительном искусстве» относится к дисциплинам по выбору части, формируемой участниками образовательных отношений блока Б1 (Б1.В.03.ДВ.01.01).

Дисциплина «Компьютерные технологии в изобразительном искусстве» органично продолжает изучение материала, полученного студентами на занятиях по «Рисунок», «Живопись», «Композиция», «Основы композиции», «Основы цветоведения», «Перспектива», развивает знания, умения, навыки, сформированные в предыдущих семестрах, а также формирует знания, умения, навыки работы в цифровой среде.

Освоение дисциплины «Компьютерные технологии в изобразительном искусстве» является расширением и применением навыков изобразительного искусства в новых форматах художественной деятельности

**1.3 Дисциплина направлена на формирование следующих компетенций:** ПК-2

- ПК-2. Способен осуществлять педагогическую деятельность по профильным предметам (дисциплинам, модулям) в рамках программ основного общего, среднего общего и дополнительного образования, **индикаторами** достижения которой являются:

 ПК-2.2 Владеет инструментарием, методами, приемами и практическими навыками работы в изобразительном и декоративно-прикладном искусстве (по видам) и компьютерной графике.

 ПК-2.4 Готов реализовывать изобразительные навыки в работе над композицией в живописи, графике, декоративно-прикладном искусстве.

 ПК-2.5 Готов к самостоятельной художественно-творческой деятельности в области изобразительного и декоративно-прикладного искусства, компьютерной графики.

**1.4 Перечень планируемых результатов обучения**. В результате изучения дисциплины студент должен

### **знать**:

- особенности, достоинства и недостатки растровой графики;
- особенности, достоинства и недостатки векторной графики;
- методы описания цветов в компьютерной графике цветовые модели;
- способы получения цветовых оттенков на экране;
- методы сжатия графических данных;
- назначение и функции различных графических программ.

### **уметь**:

 уметь создавать и обрабатывать растровые и векторные графические изображения

 грамотно излагать теоретические основы компьютерной графики, различать отдельные виды компьютерного искусства;

создавать цифровую живопись, графику и коллажи.

### **владеть**:

- владеть принципами формирования цифрового изображения;
- владеть навыками выполнять эскизы на компьютере;
- навыками в создании графических изображений в системах растровой и векторной графики;
	- навыками работы в графических редакторах;
	- владеть профессиональными приемами рисования.

**1.5 Общая трудоемкость дисциплины** «Компьютерные технологии в изобразительном искусстве» составляет 5 зачетных единицы (далее – ЗЕ) (180 часов)

Программа предусматривает изучение материала на лекциях и лабораторных занятиях. Предусмотрена самостоятельная работа студентов по темам и разделам. Проверка знаний осуществляется фронтально, индивидуально.

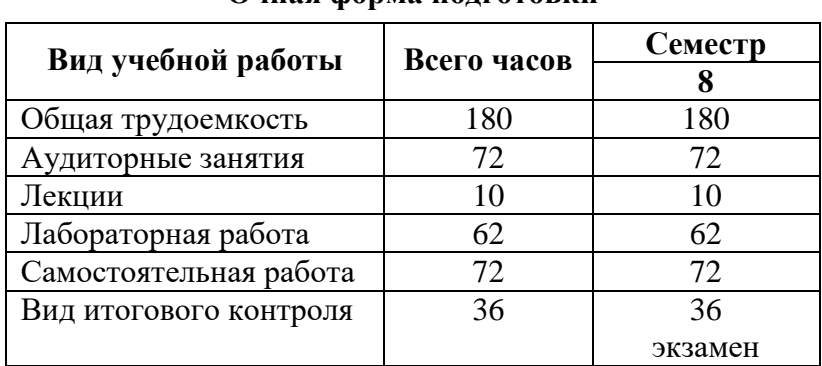

### **1.6 Объем дисциплины и виды учебной деятельности**

### **Очная форма подготовки**

### **2 УЧЕБНО-ТЕМАТИЧЕСКОЕ ПЛАНИРОВАНИЕ**

### <span id="page-3-0"></span>**2.1 Очная форма обучения**

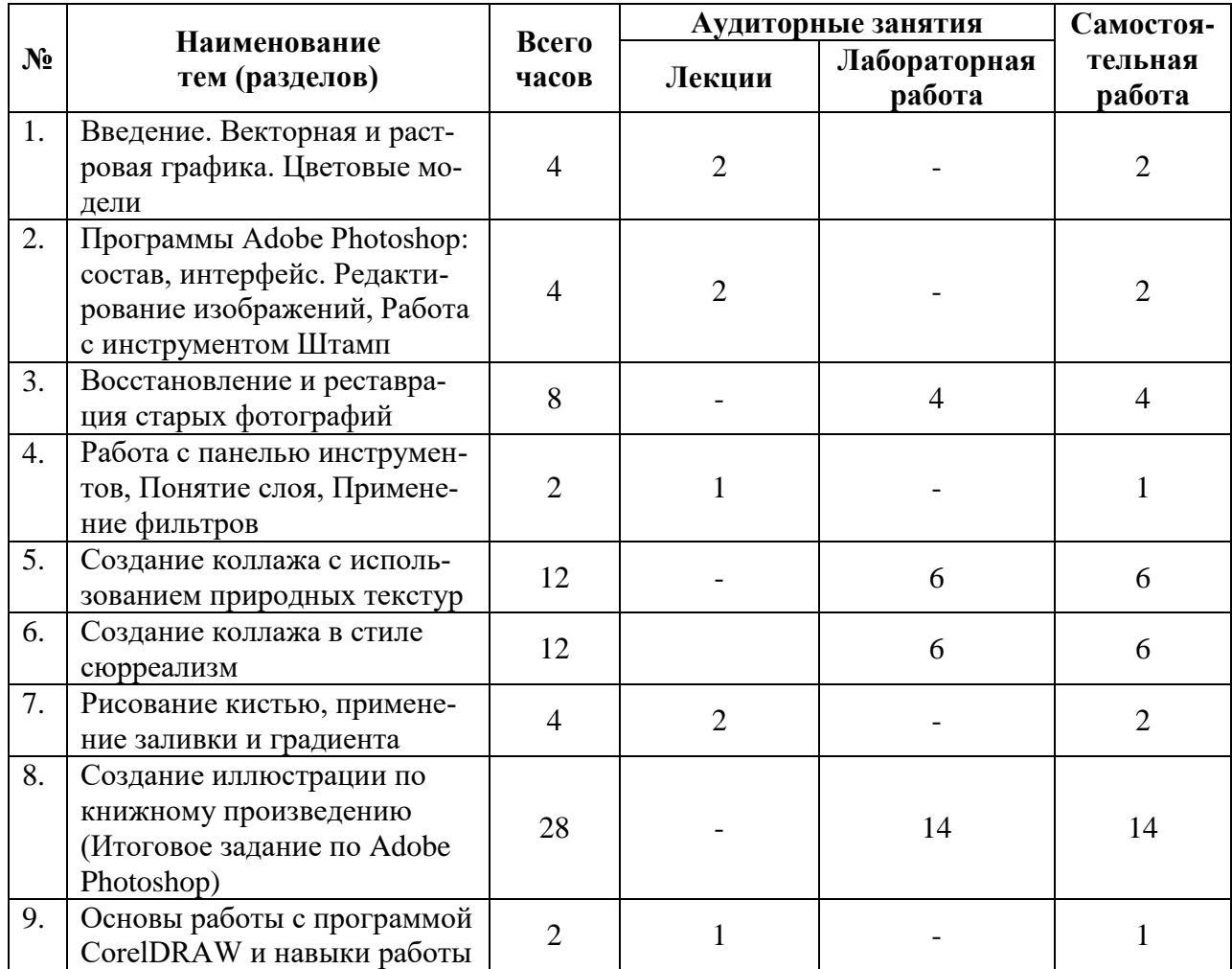

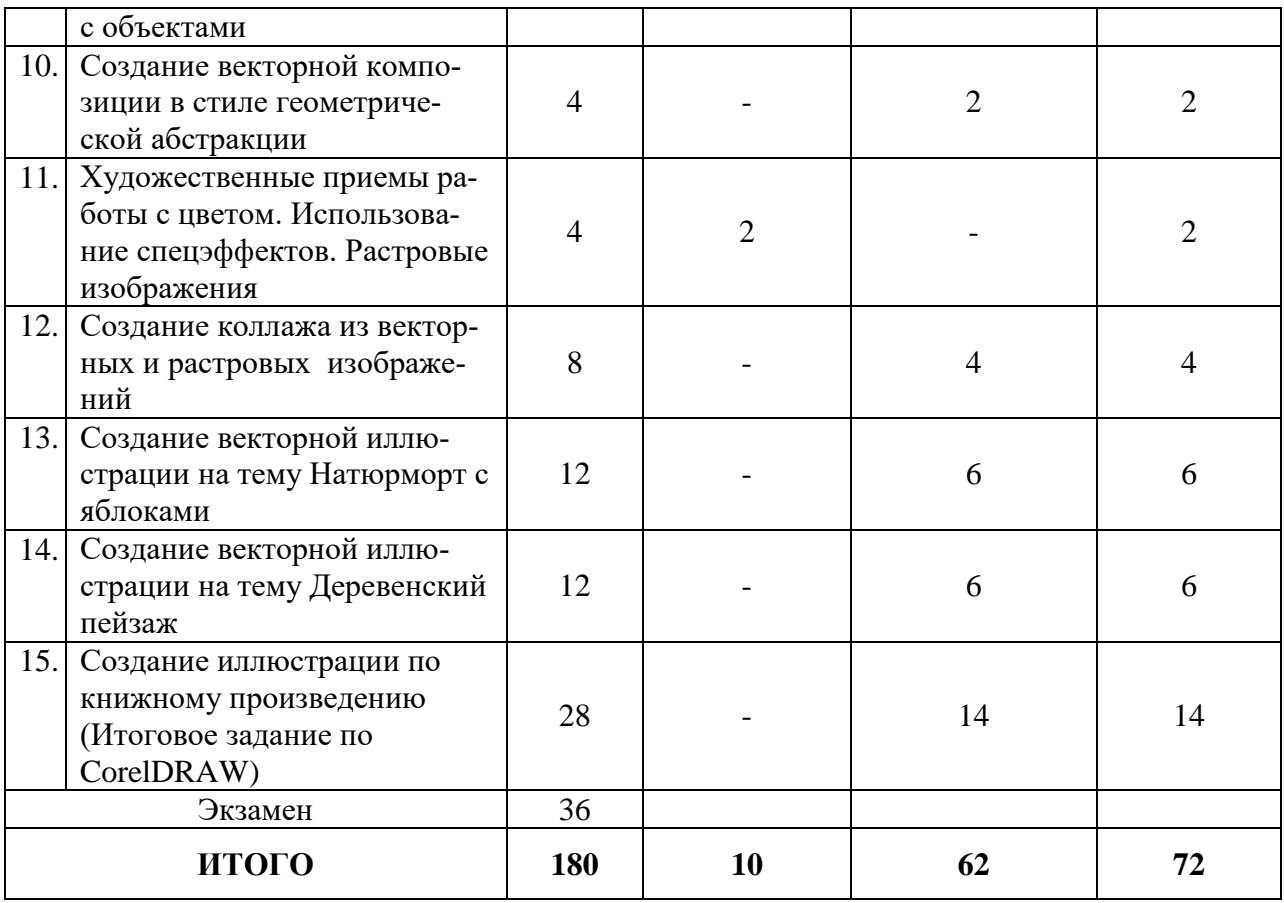

# **Интерактивное обучение по дисциплине**

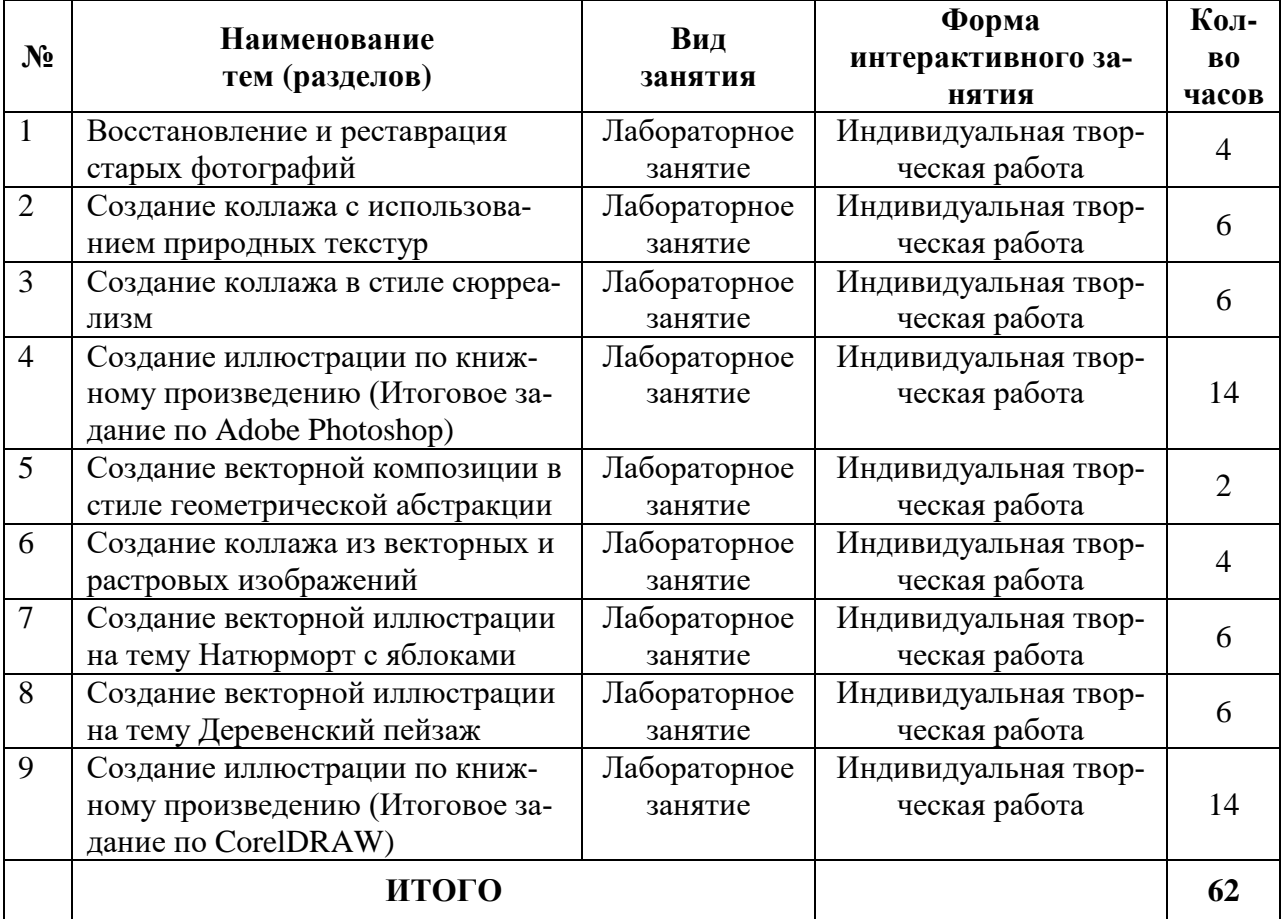

### **3 СОДЕРЖАНИЕ ТЕМ (РАЗДЕЛОВ)**

### **Тема 1. Введение. Векторная и растровая графика. Цветовые модели**

<span id="page-5-0"></span>*Цель*: Знакомство с образовательной программой. Правила техники безопасности и поведения в кабинете компьютерной графики. Обзор графических редакторов, достоинства и недостатки растровой и векторной графики. Описание цветовых оттенков на экране монитора (цветовые модели). Цветовая модель RGB. Цветовая модель CMYK.

*Задачи*: объяснить правила техники безопасности и поведения в компьютерном классе. Инструктаж. Знакомство с программой курса. Сравнение растровой и векторной графики. Особенности растровых и векторных программ. Формирование собственных цветовых оттенков. Кодирование цвета в различных графических программах.

### **Тема 2. Программы Adobe Photoshop: состав, интерфейс. Редактирование изображений, Работа с инструментом Штамп**

*Цель:* знакомство с программой, научить работать с меню Изображение, Клонирование фрагментов изображения и восстановление недостающих деталей с помощью инструмента Штамп

*Задачи:* Особенности меню. Рабочее поле. Организация панели инструментов. Панель свойств. Панели - вспомогательные окна. Просмотр изображения в разном масштабе. Строка состояния. Понятие тонового диапазона изображения. График распределения яркостей пикселей (гистограмма). Гистограмма светлого, тёмного и тусклого изображений. Основная задача тоновой коррекции. Команды тоновой коррекции. Взаимосвязь цветов в изображении. Принцип цветовой коррекции. Улучшение оттенков и контраста, коррекция экспозиции с помощью корректирующих слоев. Цветовая автокоррекция. Инструменты восстановления, реставрации и ретуширования изображения. Проблемы старых фотографий (удаление царапин, трещин, рваных краев, пятен, оттенков, ненужных элементов). Штамп. Лечащая кисть и Заплатка

### **Тема 3. Восстановление и реставрация старых фотографий**

*Цель:* закрепить знания по клонированию фрагментов изображения и восстановлению недостающих деталей с помощью инструмента Штамп

*Задачи:* восстановить и отреставрировать старую фотографию

### **Тема 4. Работа с панелью инструментов, Понятие слоя, Применение фильтров**

*Цель:* изучить работу меню Слои, Использование инструментов выделения и перемещения, научить использовать меню Фильтр для создания различных эффектов

*Задачи:* Использование различных инструментов выделения: Область, Лассо, Волшебная палочка. Перемещение и изменение границы выделения. Преобразования над выделенной областью. Кадрирование изображения. Перемещение рамки выделения по ходу ее создания. Выделение от центральной точки. Инструмент Рамка. Кадрирование (с заданным размером, с Перспективой). Виньетирование. Создание рамки изображения. Поворот изображения: произвольный, с использованием Инструмента Линейка. Работа со слоями: Общие сведения о слоях. Просмотр информации на палитре Слои, переименование, копирование в другой файл, дублирование, удаление. Просмотр отдельных слоев. Изменение порядка слоев. Изменение непрозрачности и режима перехода слоя. Смешивание слоев. Стили слоя. Слияние слоев. Использование слоев для создания коллажа. Операции над слоями: удаление, перемещение, масштабирование, вращение, зеркальное отражение, объединение. Классификация фильтров. Использование фильтров. Стилизация фотографий с помощью последовательного применения фильтров.

### **Тема 5. Создание коллажа с использованием природных текстур**

*Цель:* научить использовать несколько фотографий для создания одного изображе-

ния

*Задачи:* режимы для работы с выделенными областями: стандартный и режим быстрой маски. Уточнение предварительно созданного выделения в режиме быстрой маски. Особенности создания компьютерного коллажа. Понятие слоя. Использование слоев для создания коллажа. Операции над слоями: удаление, перемещение, масштабирование, вращение, зеркальное отражение, объединение. Использование фильтров. Редактирование изображений

### **Тема 6. Создание коллажа в стиле сюрреализм**

*Цель:* научить использовать несколько фотографий для создания одного изображения

*Задачи:* режимы для работы с выделенными областями: стандартный и режим быстрой маски. Уточнение предварительно созданного выделения в режиме быстрой маски. Особенности создания компьютерного коллажа. Понятие слоя. Использование слоев для создания коллажа. Операции над слоями: удаление, перемещение, масштабирование, вращение, зеркальное отражение, объединение. Использование фильтров. Редактирование изображений

### **Тема 7. Рисование кистью, применение заливки и градиента.**

*Цель:* научить использовать все возможность инструментов рисования и заливки. *Задачи:* использование инструментов рисования: Карандаш, Кисть, Ластик. Раскрашивание черно-белых фотографий. Панель параметров инструмента: меню «Кисть» (Brush), режим (Mode), непрозрачность (Opacity), нажим (Flow), Режима аэрографа. Виды кистей: Контурная, Текстурирующая, Специальная, для покраски, создания формы, отрисовки теней. Создание собственных кистей. Использование инструментов Заливка, Пипетка, Градиент. Заливки трех типов: равномерная — раскраска области заливки одним цветом; шаблонная — заполнение области заливки мозаичным узором, составленным из элементов выбранного шаблона; градиентная — заливка плавным переходом цвета (градиентом), по заданному правилу.

### **Тема 8. Создание иллюстрации по книжному произведению (Итоговое задание по Adobe Photoshop)**

*Цель:* применить на практике полученные знания по растровой графике

*Задачи:* используя все возможности инструментов рисования и редактированию изображения создать иллюстрацию по книжному произведению.

### **Тема 9. Основы работы с программой CorelDRAW и навыки работы с объектами**

*Цель:* знакомство с программой для векторной графики CorelDRAW и основой работы с объектами

*Задачи:* настройка программного интерфейса. Знакомство с линейкой, сеткой, направляющими, привязками. Управление масштабом и режимы просмотра объектов. Выделение и преобразование объектов. Копирование объектов. Упорядочение размещения объектов. Выравнивание и распределение объектов. Докер свойств объекта. Типы объектов: графические примитивы и свободно редактируемые объекты. Создание объектов произвольной формы. Свободное рисование и кривые Безье. Изменение геометрии объекта с помощью инструментов редактирования формы. Группировка и соединение объектов. Работа с цветом. Цветовые модели. Простые и составные цвета. Выбор цвета и цветовые библиотеки. Редактирование цвета. Заливки градиентные и узорные. Создание новых узоров. Копирование свойств заливки и обводки.

### **Тема 10. Создание векторной композиции в стиле геометрической абстракции**

*Цель:* закрепить полученные знания по использованию инструментов работы с графическими примитивами и свободным рисованием. работа с цветовой палитрой.

*Задачи:* создать композицию с использованием простых геометрически фигур с применением готовы фигур с добавлением объектов свободной формы. Использовать масштабирование, верчение, свободное трансформирование, различные заливки.

### **Тема 11. Художественные приемы работы с цветом. Использование спецэффектов. Растровые изображения.**

*Цель:* знакомство с приемами художественной работы с объектами и работа с растровыми изображениями в векторной среде

*Задачи:* изучить возможности группы инструментов: Прозрачность объекта, Создание тени, Градиентные сетки, Эффект перетекания объектов. Знакомство со спецэффектами: Добавление перспективы, Применение огибающей, Деформация формы объекта, Применение объекта-линзы, Оконтуривание объектов, Придание объема объектам. Принципы работы с растровыми изображениями. Импорт и фигурная обрезка растровых изображений. Трассировка растровых изображений. Фильтры, применяемые к растровым изображениям.

### **Тема 12. Создание колл**а**жа и**з **векторных и растровых и**з**ображений**

*Цель:* закрепить полученные знания по использованию инструментов работы с объектами и работа с растровыми изображениями в векторной среде

*Задачи:* создать композицию с применением растровых изображений, простых геометрически фигур и объектов свободной формы. Использовать инструменты создания различных эффектов.

#### **Тема 13. Создание векторной иллюстрации на тему Натюрморт с яблоками**

*Цель:* закрепить полученные знания по использованию инструментов создания векторных форм и их преображению

*Задачи:* Рисование яблока. Рисование вазы для яблок. Создание натюрморта «яблоки в вазе», рисование листьев для натюрморта с помощью кривых Безье и свободной формы. Улучшение натюрморта с яблоками: придание прозрачности вазе, рисование яблока с помощью сеточных заливок. Создание теней от объектов натюрморта.

### **Тема 14. Создание векторной иллюстрации на тему Деревенский пейзаж**

*Цель:* закрепить полученные знания по использованию инструментов создания векторных форм.

*Задачи:* Рисование пейзажей с использованием каллиграфического пера и свободно редактируемой формы, узорных и градиентных заливок. Рисование с помощью кривых Безье, свободной формы и геометрически примитивов. Улучшение пейзажа: придание прозрачности и теней

### **Тема 15. Создание иллюстрации по книжному произведению (Итоговое задание по CorelDRAW)**

*Цель:* применить на практике полученные знания по векторной графике

*Задачи:* Используя все возможности инструментов рисования и редактированию изображения создать иллюстрацию по книжному произведению.

### <span id="page-7-0"></span>**4 МЕТОДИЧЕСКИЕ РЕКОМЕНДАЦИИ (УКАЗАНИЯ) ДЛЯ СТУДЕНТОВ ПО ИЗУЧЕНИЮ ДИСЦИПЛИНЫ**

### **4.1 Общие методические рекомендации**

Материалы учебной дисциплины предоставляют возможность студентам получить представление в области современных компьютерных технологий, их возможностях и особенностях использования в сфере искусства; привитие навыков использования, современных программно-инструментальных средств в создании художественных произведений.

Содержание методических рекомендаций отражает ряд важных аспектов:

- рекомендации по использованию материалов учебной дисциплины;

- рекомендации по работе с литературой;

- разъяснения и примеры, необходимые для качественного выполнения заданий практикума.

Практикум по дисциплине включает:

- тематику и план лабораторных занятий;

- краткие теоретические и учебно-методические материалы по каждой теме, позволяющие студенту ознакомиться с вопросами, обсуждаемыми на практическом занятии;

- список литературы, необходимой для целенаправленной подготовки студентов к каждому занятию.

Список литературы – расширенный и позволяет использовать материалы не только для подготовки к аудиторным занятиям, но и для организации самостоятельной работы, а также для расширения собственных представлений по отдельным аспектам изучаемой дисциплины.

### **4.2 Методические рекомендации по подготовке к лекциям**

Одной из форм организации учебной деятельности является лекция, позволяющая дать систематизированные основы научных знаний по дисциплине.

При изучении и проработке теоретического материала необходимо:

- повторить законспектированный на лекционном занятии материал и дополнить его с учетом рекомендованной по данной теме литературы;

- при самостоятельном изучении теоретической темы сделать конспект, используя рекомендованную литературу.

### **4.3 Методические рекомендации по подготовке к лабораторным занятиям.**

В структуре дисциплины лабораторные занятия следуют за теоретическими, что является важным условием для усвоения учебного материала.

При проведении лабораторных занятий рекомендуется использовать звеньевую и индивидуальную форму организации, так как во время лабораторных занятий необходимо наглядно демонстрировать поэтапное выполнение тех или иных изображений.

При организации занятий полезно начинать с показа больших, красочных работ, выполненных либо самим преподавателем, либо старшекурсниками, тем самым, убедив их в том, что они могут выполнить что-то еще более эффектное.

При проведении занятий важно создать творческую атмосферу, чтобы развить и реализовать творческие способности студентов. Для этого следует соблюдать ряд условий:

Для развития самостоятельности важно, чтобы задания не носили целиком исполнительного характера, а допускали некоторые варианты.

- подведение студентов к творческой идее или прямая постановка перед ними задач творческого характера.

- стимулирование творческой деятельности.

Творчество само по себе стимулирует деятельность студентов, так как оно связано с решением интересных лабораторных задач.

Стимулирование достигается также поощрением преподавателя, популяризация достижений и т.д., например, завершение изучения курса выставкой текущих, творческих, работ студентов может стимулировать высокие результаты итогов обучения.

## **Учебно-методическое обеспечение самостоятельной работы студентов по дисциплине**

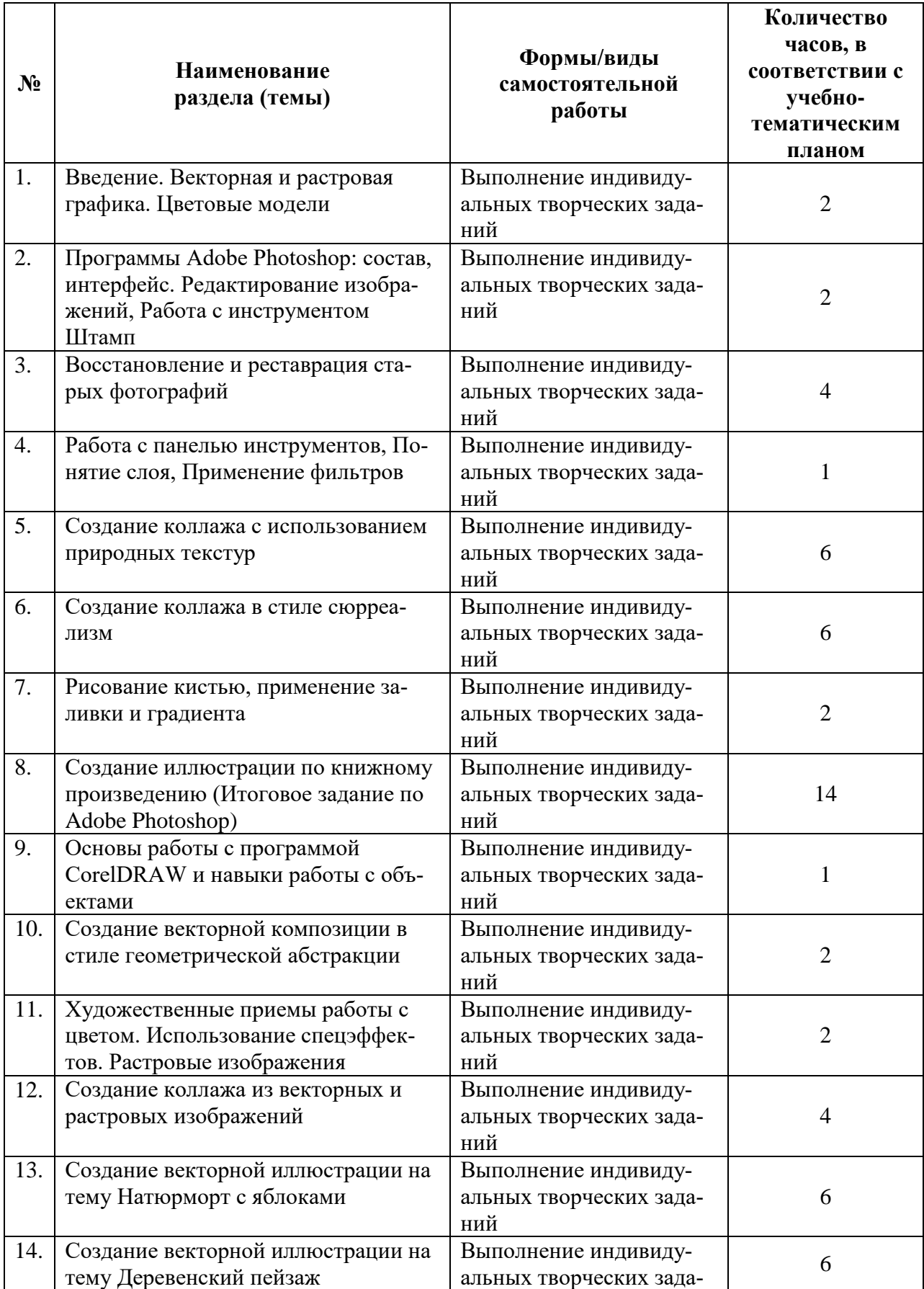

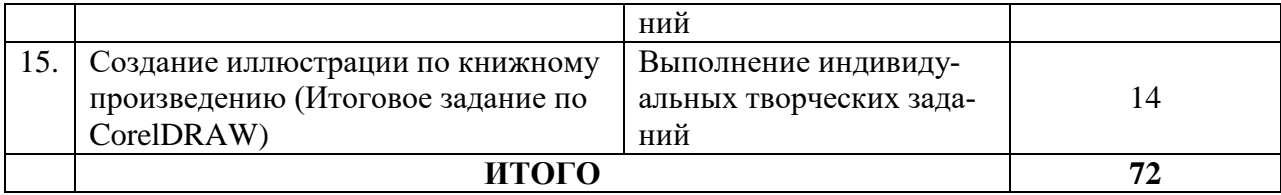

### **5 ПРАКТИКУМ ПО ДИСЦИПЛИНЕ**

<span id="page-10-0"></span>**Лабораторная работа 1. Восстановление и реставрация старых фотографий** *Задание:* восстановить и отреставрировать старую фотографию

# **Лабораторная работа 2. Создание коллажа с использованием природных тек-**

**стур**

*Задание:* Режимы для работы с выделенными областями: стандартный и режим быстрой маски. Уточнение предварительно созданного выделения в режиме быстрой маски. Особенности создания компьютерного коллажа. Понятие слоя. Использование слоев для создания коллажа. Операции над слоями: удаление, перемещение, масштабирование, вращение, зеркальное отражение, объединение. Использование фильтров. Редактирование изображений

### **Лабораторная работа 3. Создание коллажа в стиле сюрреализм**

*Задание:* Режимы для работы с выделенными областями: стандартный и режим быстрой маски. Уточнение предварительно созданного выделения в режиме быстрой маски. Особенности создания компьютерного коллажа. Понятие слоя. Использование слоев для создания коллажа. Операции над слоями: удаление, перемещение, масштабирование, вращение, зеркальное отражение, объединение. Использование фильтров. Редактирование изображений

### **Лабораторная работа 4. Создание иллюстрации по книжному произведению (Итоговое задание по Adobe Photoshop)**

*Задание:* Используя все возможности инструментов рисования и редактированию изображения создать иллюстрацию по книжному произведению.

### **Лабораторная работа 5. Создание векторной композиции в стиле геометрической абстракции**

*Задание:* создать композицию с использованием простых геометрически фигур с применением готовы фигур с добавлением объектов свободной формы. Использовать масштабирование, верчение, свободное трансформирование, различные заливки.

### **Лабораторная работа 6. Создание колл**а**жа и**з **векторных и растровых и**з**ображений**

*Задание:* создать композицию с применением растровых изображений, простых геометрически фигур и объектов свободной формы. Использовать инструменты создания различных эффектов.

### **Лабораторная работа 7. Создание векторной иллюстрации на тему Натюрморт с яблоками**

*Задание:* рисование яблока. Рисование вазы для яблок. Создание натюрморта «яблоки в вазе», рисование листьев для натюрморта с помощью кривых Безье и свободной формы. Улучшение натюрморта с яблоками: придание прозрачности вазе, рисование яблока с помощью сеточных заливок. Создание теней от объектов натюрморта.

### **Лабораторная работа 8. Создание векторной иллюстрации на тему Деревенский пейзаж**

*Задание:* рисование пейзажей с использованием каллиграфического пера и свободно редактируемой формы, узорных и градиентных заливок. Рисование с помощью кривых Безье, свободной формы и геометрически примитивов. Улучшение пейзажа: придание прозрачности и теней

### **Тема 9, 10. Создание иллюстрации по книжному произведению (Итоговое задание по CorelDRAW)**

*Задание:* используя все возможности инструментов работы с векторными формами создать иллюстрацию по книжному произведению.

### **Лабораторная работа 11. Создание векторной композиции в стиле геометрической абстракции**

*Задание:* Создать композицию с использованием простых геометрически фигур с применением готовы фигур с добавлением объектов свободной формы. Использовать масштабирование, верчение, свободное трансформирование, различные заливки.

### **Лабораторная работа 12. Создание колл**а**жа и**з **векторных и растровых и**з**ображений**

*Задание:* Создать композицию с применением растровых изображений, простых геометрически фигур и объектов свободной формы. Использовать инструменты создания различных эффектов.

### **Лабораторная работа 13. Создание векторной иллюстрации на тему Натюрморт с яблоками**

*Задание:* Рисование яблока. Рисование вазы для яблок. Создание натюрморта «яблоки в вазе», рисование листьев для натюрморта с помощью кривых Безье и свободной формы. Улучшение натюрморта с яблоками: придание прозрачности вазе, рисование яблока с помощью сеточных заливок. Создание теней от объектов натюрморта.

### **Лабораторная работа 14. Создание векторной иллюстрации на тему Деревенский пейзаж**

*Задание:* Рисование пейзажей с использованием каллиграфического пера и свободно редактируемой формы, узорных и градиентных заливок . Рисование с помощью кривых Безье, свободной формы и геометрически примитивов. Улучшение пейзажа: придание прозрачности и теней

### **Тема 15. Создание иллюстрации по книжному произведению (Итоговое задание по CorelDRAW)**

*Цель:* применить на практике полученные знания по растровой графике

*Задачи:* Используя все возможности инструментов работы с векторными формами создать иллюстрацию по книжному произведению на основе ранее созданной иллюстрации в растровой графики. В работе должны присутствовать: рисунок сделанный с использованим кривых Безье, не менее 2-х типов заливок, один или два спецэффекта. Использование как минимум двух слоев в документе.

### <span id="page-12-0"></span>**6 ДИДАКТИЧЕСКИЕ МАТЕРИАЛЫ ДЛЯ КОНТРОЛЯ (САМОКОНТРОЛЯ) УСВОЕННОГО МАТЕРИАЛА**

## **6.1 Оценочные средства, показатели и критерии оценивания компетенций**

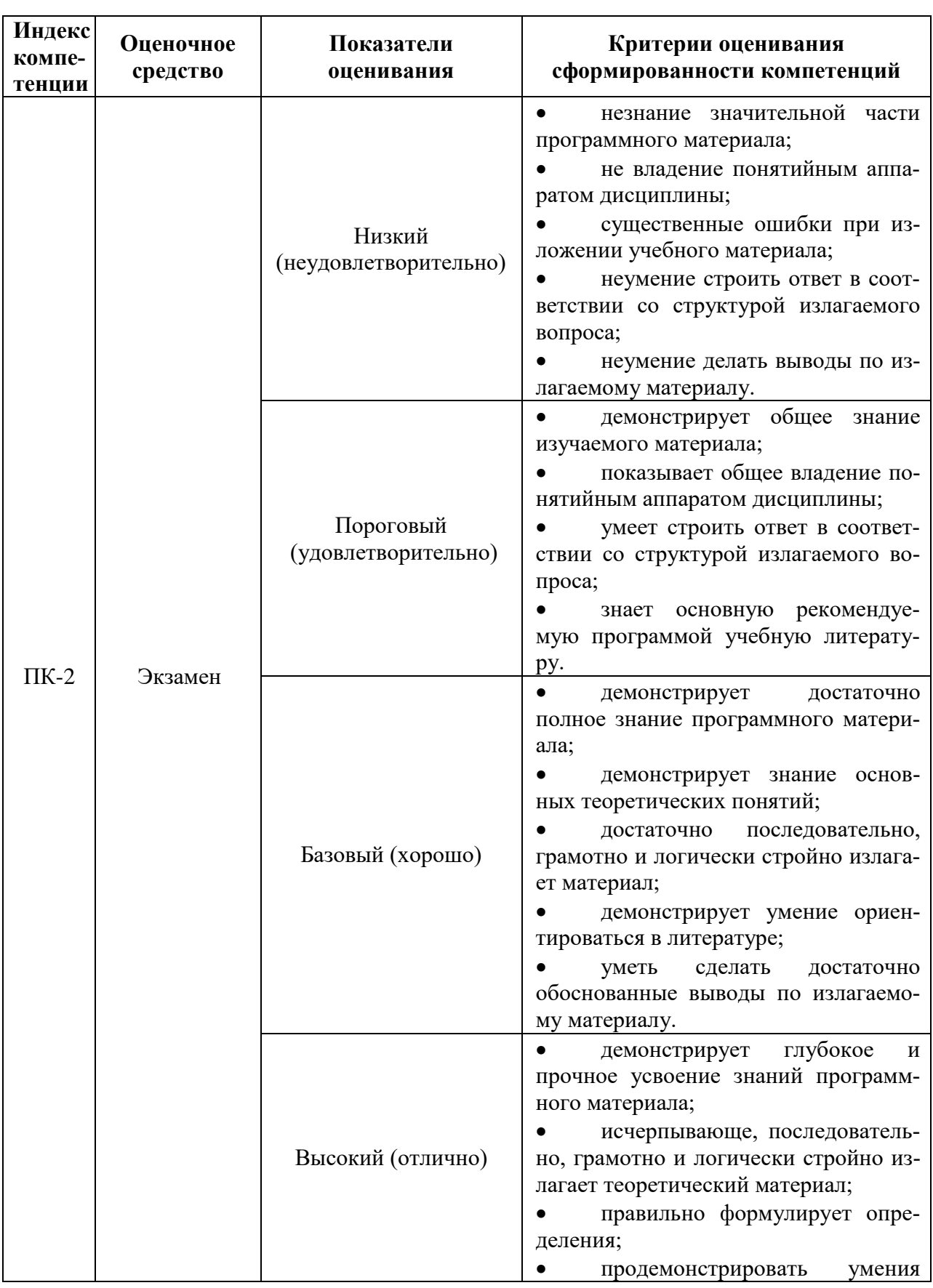

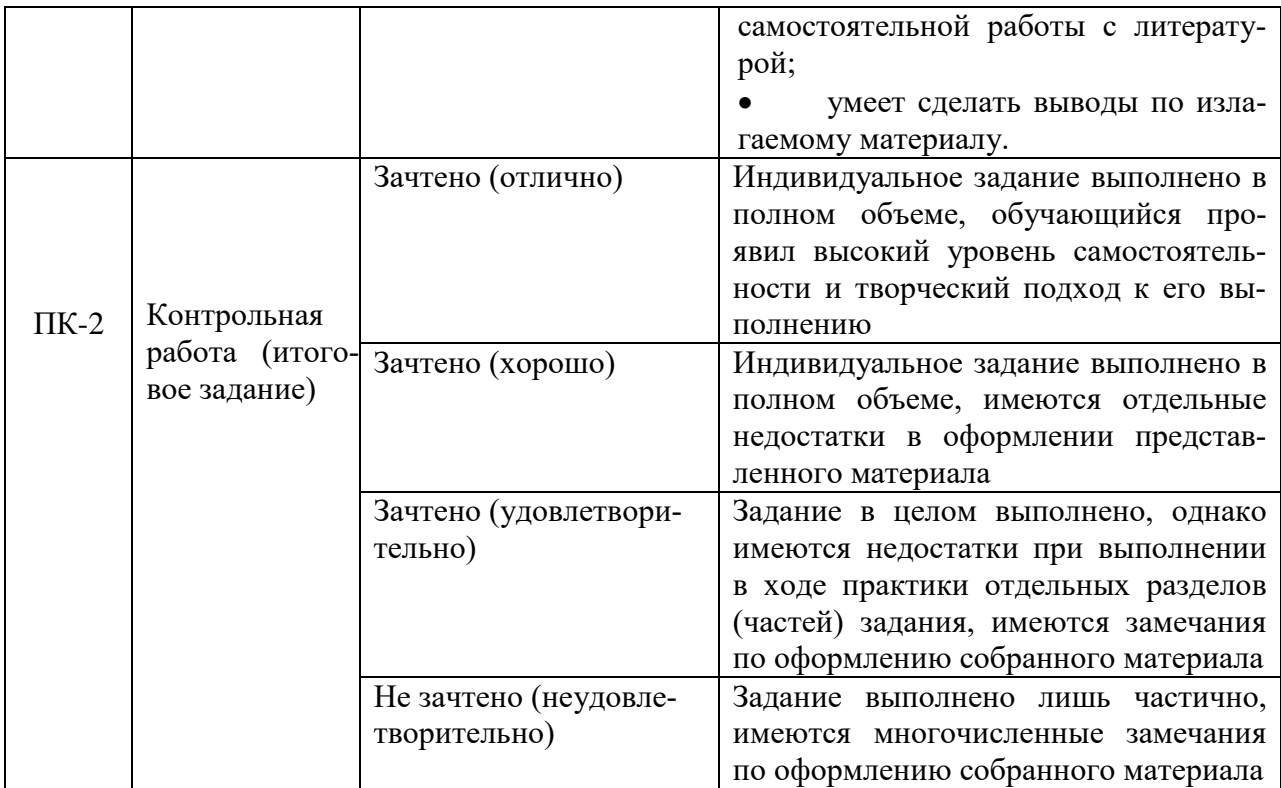

### **6.2 Промежуточная аттестация студентов по дисциплине**

Промежуточная аттестация является проверкой всех знаний, навыков и умений студентов, приобретённых в процессе изучения дисциплины. Формой промежуточной аттестации по дисциплине является экзамен.

Для оценивания результатов освоения дисциплины применяется следующие критерии оценивания.

### **Оценочное средство: Экзамен**

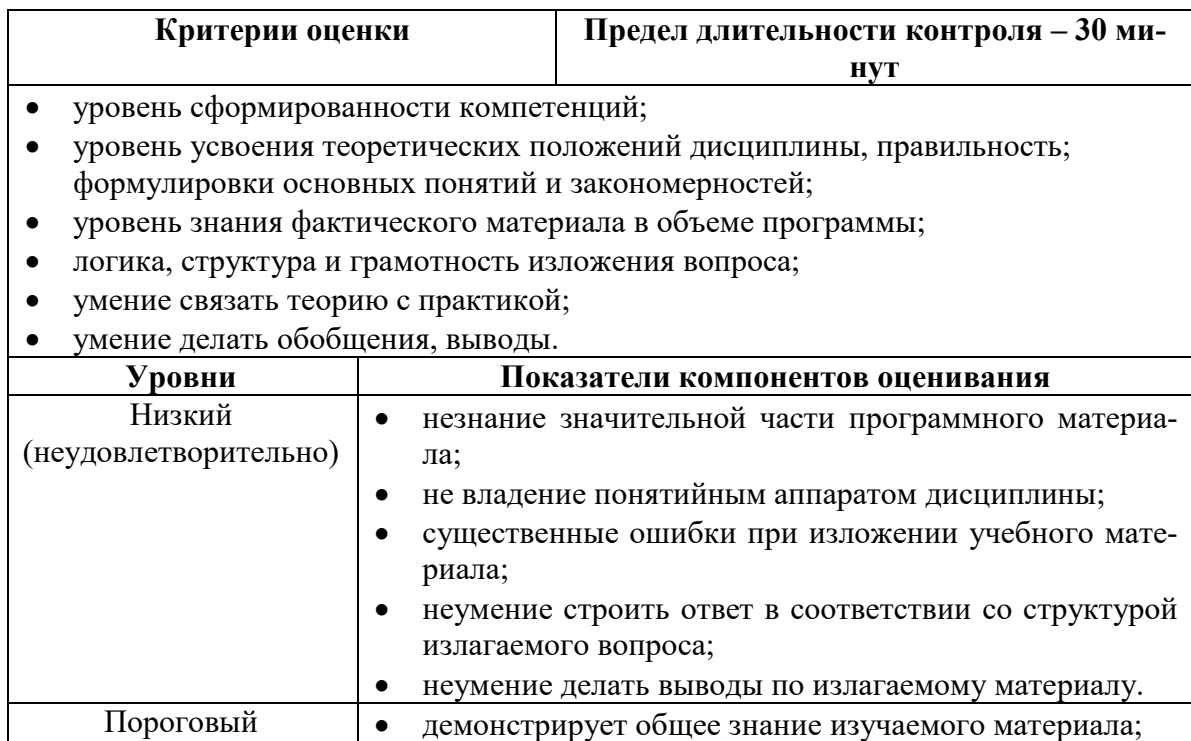

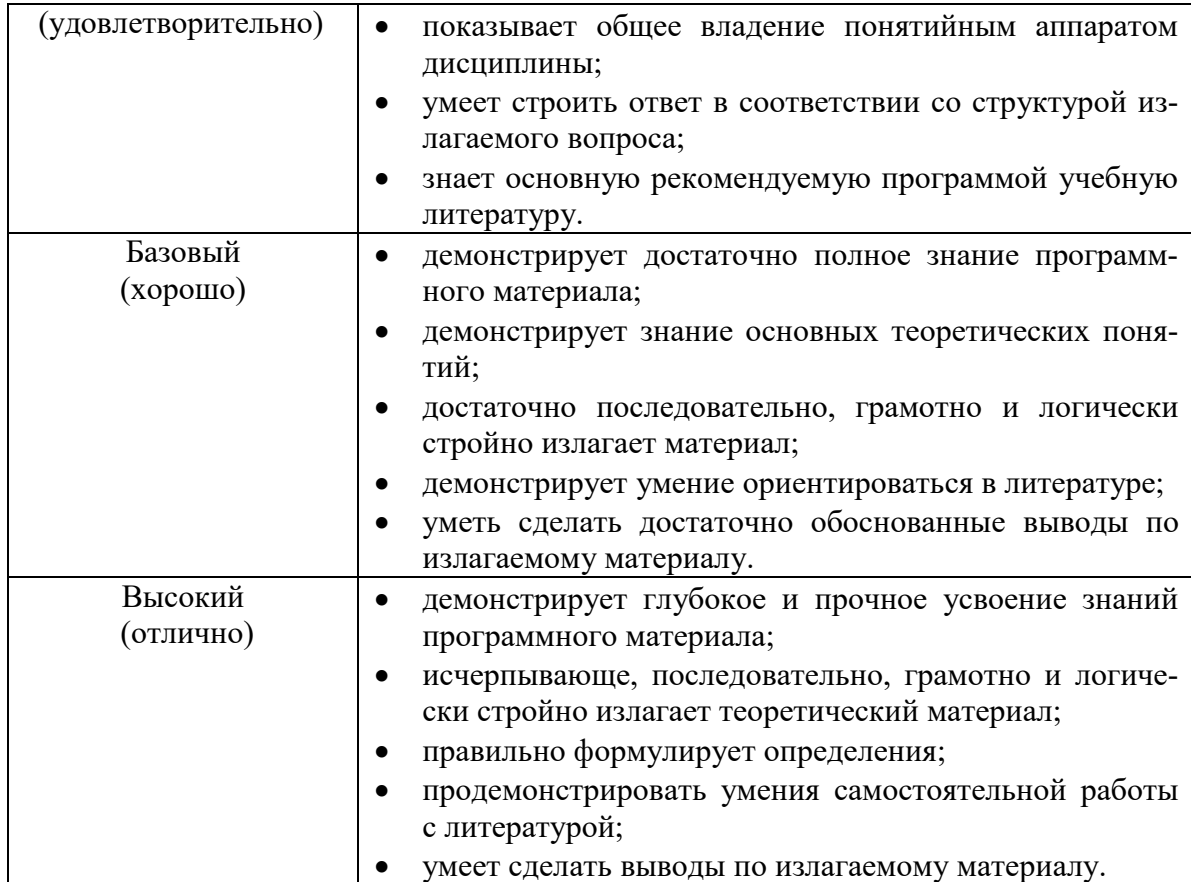

### **Оценочное средство: Контрольная работа (итоговое задание)**

Оценка «зачтено» выставляется студенту, если:

в творческой работе представлена своя идея;

 задание раскрыто интересным, необычным способом, при этом студент может теоретически обосновать своё мнение с опорой на факты или личный социальный опыт;

- в творческой работе содержатся малозначительные ошибки по заданию;
- имеются незначительные недочёты в последовательности выполнения работы.
- задание выполнено наполовину.

Оценка «не зачтено» выставляется студенту, если:

 творческая работа выполнена формально, большая часть выполнена не по теме, не представлена собственная идея;

аргументация своего мнения слабо связана с раскрытием задания;

 неправильное выполнение основных заданий творческой работы, искажение их смысла.

- беспорядочное выполнение задания.
- отсутствие выполненной работы.

### **6.3 Типовые контрольные задания или иные материалы, необходимые для оценки результатов освоения дисциплины**

### **Вопросы к экзамену**

1. Сравнение растровой и векторной графики. Особенности растровых и векторных программ

2. Цветовые модели. Различия в использование

3. Создание нового документа для печати в Adobe Photoshop

4. Обзор панелей рабочей среды Adobe Photoshop

5. Понятие слоя, эффекты слоев, способы наложения, операции над слоями в Adobe Photoshop

6. Инструменты для восстановления и реставрация старых фотографий в Adobe Photoshop

7. Инструменты выделения частей изображения в Adobe Photoshop

8. Инструменты заливки и работы с цветом в Adobe Photoshop

9. Инструменты для рисования. Настройки кистей в Adobe Photoshop

10. Редактирование и коррекция изображений в Adobe Photoshop

11. Фильтры Adobe Photoshop

12. Сохранение файлов в Adobe Photoshop

13. Обзор панелей рабочей среды CorelDRAW

14. Изменение типа бумаги и ориентации листа в

15. Инструменты рисования кривых в CorelDRAW

16. Абрис и заливка объекта в CorelDRAW

17. Инструменты эффектов в CorelDRAW

18. Редактирование кривых и опорных точек в CorelDRAW

19. Создание и трансформация геометрических примитивов в CorelDRAW

20. Работа с текстом в CorelDRAW

21. Сохранение и экспорт файлов в CorelDRAW

### <span id="page-15-0"></span>**7 ПЕРЕЧЕНЬ ИНФОРМАЦИОННЫХ ТЕХНОЛОГИЙ, ИСПОЛЬЗУЕМЫХ В ПРОЦЕССЕ ОБУЧЕНИЯ**

<span id="page-15-1"></span>**Информационные технологии** – обучение в электронной образовательной среде с целью расширения доступа к образовательным ресурсам, увеличения контактного взаимодействия с преподавателем, построения индивидуальных траекторий подготовки, объективного контроля и мониторинга знаний студентов.

В образовательном процессе по дисциплине используются следующие информационные технологии, являющиеся компонентами. Электронной информационнообразовательной среды БГПУ:

- Официальный сайт БГПУ;
- Корпоративная сеть и корпоративная электронная почта БГПУ;
- Система электронного обучения ФГБОУ ВО «БГПУ»;

 Система тестирования на основе единого портала «Интернет-тестирования в сфере образования [www.i-exam.ru»;](http://www.i-exam.ru/)

- Система «Антиплагиат. ВУЗ»;
- Электронные библиотечные системы;
- Мультимедийное сопровождение лекций и практических занятий.

### <span id="page-15-2"></span>**8 ОСОБЕННОСТИ ИЗУЧЕНИЯ ДИСЦИПЛИНЫ ИНВАЛИДАМИ ИЛИЦАМИ С ОГРАНИЧЕННЫМИ ВОЗМОЖНОСТЯМИ ЗДОРОВЬЯ**

При обучении лиц с ограниченными возможностями здоровья применяются адаптивные образовательные технологии в соответствии с условиями, изложенными в раздел «Особенности организации образовательного процесса по образовательным программам для инвалидов и лиц с ограниченными возможностями здоровья» основной образовательной программы (использование специальных учебных пособий и дидактических материалов, специальных технических средств обучения коллективного и индивидуального пользования, предоставление услуг ассистента (помощника), оказывающего обучающимся не<span id="page-16-0"></span>обходимую техническую помощь и т.п.) с учётом индивидуальных особенностей обучающихся.

### **9 СПИСОК ЛИТЕРАТУРЫ И ИНФОРМАЦИОННЫХ РЕСУРСОВ**

### **9.1 Литература**

1. Компьютерная графика [Электронный ресурс]. – Режим доступа: <http://www.compgraph.org/>

2. Л. Н. Турлюн, Компьютерные технологии в изобразительном искусстве [Электронный ресурс]: учеб. пособие, АлтГУ, 2018,<http://elibrary.asu.ru/handle/asu/5570>

3. Л. Н. Турлюн, Н. В. Францева, Компьютерные технологии в искусстве костюма и текстиля. Коллаж в Adobe Photoshop [Электронный ресурс]: учеб. пособие, АлтГУ, 2018, <http://elibrary.asu.ru/handle/asu/5571>

### **9.2 Базы данных и информационно-справочные системы**

1. Федеральный портал «Российское образование» – [http://www.edu.ru.](http://www.edu.ru/)

2. Информационная система «Единое окно доступа к образовательным ресурсам» – [http://www.window.edu.ru.](http://www.window.edu.ru/)

3. Федеральный портал «Информационно-коммуникационные технологии в образовании» – [http://www.ict.edu.ru.](http://www.ict.edu.ru/)

- 4. Российский портал открытого образования <http://www.openet.ru/University.nsf/>
- 5. Глобальная сеть дистанционного образования [http://www.cito.ru/gdenet.](http://www.cito.ru/gdenet)
- 6. Портал бесплатного дистанционного образования [www.anriintern.com](http://www.anriintern.com/)
- 7. Портал научной электронной библиотеки [http://elibrary.ru/defaultx.asp.](http://elibrary.ru/defaultx.asp)

### **9.3 Электронно-библиотечные ресурсы**

- 1. ЭБС «Юрайт». Режим доступа: [https://urait.ru](https://urait.ru/)
- 2. Полпред (обзор СМИ). Режим доступа: <https://polpred.com/news>

### **10 МАТЕРИАЛЬНО-ТЕХНИЧЕСКАЯ БАЗА**

Для проведения занятий лекционного и лабораторного типа, групповых и индивидуальных консультаций, текущего контроля и промежуточной аттестации используются аудитории, оснащённые учебной мебелью, аудиторной доской, компьютером с установленным лицензионным специализированным программным обеспечением, с выходом в электронно-библиотечную систему и электронную информационно-образовательную среду БГПУ, мультимедийными проекторами, экспозиционными экранами, учебно-наглядными пособиями (мультимедийные презентации, муляжи).

Для проведения лабораторных занятий также используется:

**Компьютерный класс (ауд. 302):** 32 посадочных места. Учебная аудитория для проведения занятий лекционного типа, занятий семинарского типа, групповых и индивидуальных консультаций, текущего контроля и промежуточной аттестации, самостоятельной работы.

Комплект учебной мебели, компьютерные столы, аудиторная доска, компьютеры с установленным лицензионным программным обеспечением, мультимедийный проектор, экспозиционный экран.

**Используемое программное обеспечение:** Microsoft®WINEDUperDVC AllLng Upgrade/SoftwareAssurancePack Academic OLV 1License LevelE Platform 1Year; Microsoft®OfficeProPlusEducation AllLng License/SoftwareAssurancePack Academic OLV 1License LevelE Platform 1Year; Dr.Web Security Suite; Java Runtime Environment; Calculate Linux.

**Разработчик:** Рыбак Н.Д., ст. преподаватель

# **11 ЛИСТ ИЗМЕНЕНИЙ И ДОПОЛНЕНИЙ**

## **Утверждение изменений и дополнений в РПД для реализации в 20\_\_/20\_\_ уч. г.**

РПД обсуждена и одобрена для реализации в 20\_\_/20\_\_ уч. г. на заседании кафедры изобразительного искусства и методики его преподавания (протокол № \_\_ от «  $\rightarrow$  20\_ г.). В РПД внесены следующие изменения и дополнения:

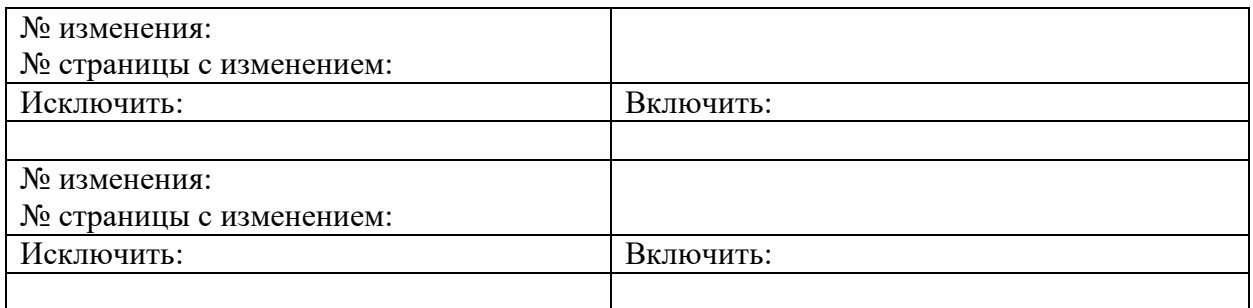